**COMPUTER TUTOR** 

# CHECKLIST CHAPTER - 13 MY SQL REVISION TOUR

| MYSQL DATABASE                                                    |
|-------------------------------------------------------------------|
| Relational Data Model - Referential Integrity                     |
| MySQL and SQL - Classification of MySQL Statements                |
| Common MySQL Data Types, Difference Between Char and Varchar      |
| STARTING IN MYSQL                                                 |
| Accessing Database in MySQL                                       |
| Creating Tables in MySQL                                          |
| Inserting Datainto MySQL - Inserting NULL Values, Inserting Dates |
|                                                                   |
| MAKING SIMPLE QUERIES                                             |
| Selecting all Data, Selecting Particular rows or columns          |
| Using Distinct Keyword, ALL Keyword                               |
| Viewing Structure of a Table, Performing Simple Calculations      |
| Using Column Aliases                                              |
| Condition based on Range, List, Pattern Matches                   |
| Searching for NULL                                                |
| CREATING TABLE THROUGH SQL CONSTRAI                               |
| SQL Constraints- NOT NULL, DEFAULT, UNIQUE, CHECK, PRIMARY KEY,   |
| FOREIGN KEY                                                       |
| APPLYING TABLE Consraint                                          |
| Viewing Table Structure                                           |
| Inserting data into Another Table                                 |
| Modfying                                                          |
| NESTED/TWO DIMENSIONAL LISTS IN                                   |
| PYTHON                                                            |
| Creating a 2D List                                                |
| Traversing a 2D List                                              |
| Accessing/Changing Individual Elements                            |
| How a Two-Dimensional List is Stored                              |
| Slices ofTwo-Dimensional Lists                                    |

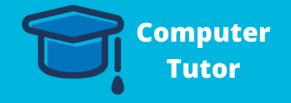

**COMPUTER TUTOR** 

# CHECKLIST CHAPTER - 14 MORE ON

| ORDER BY CLAUSE  SQL Select Order by Clause Ordering Data in Multiple Columns, on the basis of an Expression Specifying Custom Sort order |
|----------------------------------------------------------------------------------------------------|
| AGGREGATE FUNCTIONS  AVG, COUNT  MAX, MIN  SUM                                                                                            |
| TYPES OF SQL FUNCTIONS  Single Row Functions  Multiple Row Functions                                                                      |
| GROUPING RESULT - GROUP BY  Nested Groups - Grouping on Multiple Columns Placing Conditions on Groups - HAVING Clause                     |

Non-Group Expressions with GROUP BY

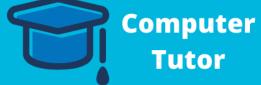

### CHECKLIST CHAPTER - 15 DJANGO BASED WEB APPLICATION

# BASICS OF WEB PROGRAMMING Framework Vs Library HTTP GET Request HTTP POST Request GETTING STARTED WITH DJANGO Why Django? Installing Django in Virtual Environment Projects vs Apps Understanding Django Project Architecture MVT MODEL Creating Models Creating Templates Creating URL Configs

#### MISCELLANEOUS

CRUD Operations

**COMPUTER TUTOR** 

# CHECKLIST CHAPTER - 16 INTERFACE PYTHON WITH MYSQL

#### CONNECTING TO MYSQL FROM PYTHON

| Steps for creating Database Connectivity Applications - Start Python, |
|-----------------------------------------------------------------------|
| Import mysql.connector Package                                        |
| Open a Connection to MySQL Database,                                  |
| Create a Cursor Instance,                                             |
| Execute SQL Query,                                                    |
| Extract Data from Resultset,                                          |
| Clean up Envitonment                                                  |

#### PARAMETERISED QUERIES

| Forming Query Strings   |
|-------------------------|
| Performing Insert Oueri |

**Performing Update Querries** 

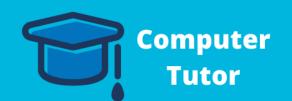